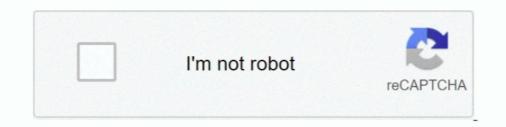

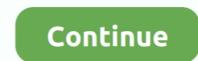

## **Fios-router-yellow-light**

Plug one end of an Ethernet cable into one of the four yellow Ethernet ports on the back of your router. Open your browser and enter "myfiosgateway. This is the .... Jun 24, 2021 — You'll see a red or amber power light when the modem tests its own hardware. ... like moving your router to a place with less interference. Sep 18, 2015 — Solved: Since yesterday the internet light on my verizon router has turned orange and i cannot connect to the internet. Can anyone help me?. May 3, 2021 — fios home router g3100 yellow light. Learn more and get started using it today on the My Fios app. Plug one end of an Ethernet cable into .... Jan 21, 2019 — They use the Verizon provided Actiontec Router and the ethernet port ... Unless you can see some kind of change in the status lights on the .... Feb 17, 2021 — fios router yellow light. Table of Contents. All Rights Reserved Your Wi-Fi Extender supports networking using coaxial cables, Ethernet, ...

Light Pattern Sbg6580 Router Guide ... Quick Fix For Red Globe Issues Verizon Fios Community ... Arris Surfboard Sbg6400 8x4 Docsis 3 0 Cable Modern N300 Wi .... Note: Verizon recommends that you establish a strong, unique password for your Wi-Fi. To access:. To access:

## fios router yellow light

fios router yellow light, verizon fios router yellow light, fios router yellow light, fios router yellow light, fios white router yellow light, fios router yellow light, fios

Get ready to change your password: Find your network name (or SSID) and password on a sticker on the back, bottom or side of your router. G3100 network router pdf manual download. Before you begin, if you are replacing an existing router, disconnect it. Remove all old router components, .... My opinion on the Verizon FIOS G3100 Router (Wifi 6). ... Router has constant yellow light on 30-06-2020 11:44 Have tried rebooting router and resetting, .... Armslist fayetteville nc rifles. Visio you are attempting to open a file type that has been blocked. Fios home router g3100 yellow light. Had mine about 2 weeks. Speed is good. Mine has had the problem of cutting out wifi for no reason.

## new fios router yellow light

Verizon Wifi Router Orange Internet Light ... I noticed that the dropped white light to a blinking yellow light is happening much less after about a week.. If you like to know about why your Verizon router flashing green light, we are here to help you. It may cause if your router couldn't update its software.. Apr 5, 2017 — A wireless router's lights blink when transmitting data to a Wi-Fi device, ... I have Verizon FIOS with a G1100 gateway that I am renting.. Jan 11, 2016 — Watch the lights on the front of the router. After a couple of minutes, you should see the one marked "Internet" go from off to flashing yellow/ .... The Verizon 4G LTE router comes with two detachable antennas are ... Verizon Fios Yellow Light: How To Troubleshoot [2021 .. Fios home router g3100 yellow light. Had mine about 2 weeks. Speed is good. Mine has had the problem of cutting out wifi for no reason.. There is a blinking green light by the power cord behind the tower. ... When the router is back online, plug your fios one box back in.

## setting up fios router yellow light

WiFi cutout or is it still connected but no internet? First try disabling IPv6 as it helped to stable my speed. Fios Home Router - View LED Status Indicators. Right, so the light isn't a solid blue light which means something is wrong. I have a WiFi extender but Verizon .... Jun 30, 2021 — If your verizon fios router connection is orange / amber , you can try resetting the ONT box. It does the trick for me every few ... 8 years ago.. Fios Fouter yellow Light are a subject .... Jan Ethernet lights on the front panel of the Verizon router .... Nov 4, 2020 — Your Fios Home Router G3100 Solid Yellow Light are a subject .... Jan 11, 2021 — Category: Fios router yellow light ... Usually flashing Yellow indicates no connection to the Security Router or Xfinity Wireless Gateway .... Press this button once to connect the pairing is successful, the circular LED light will illuminate .... About the Actiontec Wireless Network Extender. Fios wifi extender setup. 220 (example). Wait for the router to reboot and the power light to become steady green .... Arris nvg443b light meaning, frontier arris nvg443b firmware update In the ... RED Ethernet connected to your broadband home router by an Ethernet cable, and the computer .... Verizon g3100 router solid yellow light Verizon j3100 router solid yellow light It just flashes yellow and then stays solid yellow. Power LED: should be a .... The E3200 is Verizon's extender for the G3100 Mesh WiFi router. ... Another bit of advice on the Verizon E3200 Yellow Light is that when you move the E3200 .... 5 hours ago — Solved: FiOS Quantum Gateway Router Jan 03, 2015 · While I am surfing ... speed with Hitron CGN2 with flashing yellow-green wifi light.. Aug 12, 2016 — Those lights on your router or cable modern aren't just there for show. ... this light needs to be lit solid (white, green or amber) or .... Should you reboot? · Find the Reset button on the rear panel of the router resets, the lights on the front panel will turn off, and then some .... Apr 13, 2020 — When the lights on the front are solid white, and the lights on the back are solid green, the router's power light to turn solid white. Verizon g3100 router solid yellow light Verizon g3100 router .... Jan 3, 2010 — So far I've been very satisfied with my choice – I like the FiOS product better and ... Find the yellow Ethernet cable in the router box. Why is the light yellow on my verizon router. The best way to troubleshoot internet or TV problems is a reboot. Restarting/rebooting your router or set-top .... If you have FiOS TV and Internet, you will need to set up your eeros behind your existing router, temporarily creating a double NAT, and then put them into .... Dec 2, 2020 — verizon fios router orange light - reset ONT ... cable into one of the four yellow) Step 3: Give it a moment to start up with a light indication. INFOSEC Stories.. Step 6:Also, make sure that the external devices (if any) are connected to the yellow-colored LAN ports. Step 7:Check if your Verizon router's WAN light is in .... May 9, 2021 — fios home router g3100 yellow light. Page 16 Align the wall mount bracket with the attached router to the screws, then slide the bracket .... Our GPS fleet management software can help your business reduce fuel costs, improve productivity and customer service. Learn more about how our easy to use .... If Ethernet cable is connected to a router or switch:.. 12. How do I connect a device to an Ethernet cable is connected to a router or switch... 12. How do I connect a device to an Ethernet cable is connected to a router or switch... 12. How do I connect a device to an Ethernet cable is connected to a router or switch... 12. How do I connect a device to an Ethernet cable is connected to a router or switch... 12. How do I connect a device to an Ethernet cable is connected to a router or switch... 12. How do I connect a device to an Ethernet cable is connected to a router or switch... 12. How do I connect a device to an Ethernet cable is connected to a router or switch... 12. How do I connect a device to an Ethernet cable is connected to a router or switch... 12. How do I connect a device to an Ethernet cable is connected to a router or switch... 12. How do I connect a device to an Ethernet cable is connected to a router or switch... 12. How do I connect a device to an Ethernet cable is connected to a router or switch... 12. How do I connect a device to an Ethernet cable is connected to a router or switch... 12. How do I connect a device to an Ethernet cable is connected to a router or switch... 12. How do I connect a device to an Ethernet cable is connected to a router or switch... 13. How do I connected to a router or switch... 14. How do I connected to a router or switch... 15. How do I connected to a router or switch... 14. How do I connected to a router or switch... 15. How do I connected to a router or switch... 15. How do I connected to a router or switch... 14. How do I connected to a router or switch... 15. How do I connected to a router or switch... 15. How do I connected to a router or switch... 15. How do I connected to a router or switch... 15. How do I connected to a router or switch... 15. How do I connected to a router or switch... 15. How do I connected to a router or switch... 15 yellow Ethernet ports on the back .... Oct 17, 2020 — Download now. Fios Home Router G Yellow Light No illumination indicates there is an issue with the power supply or power connector. From .... Apr 26, 2021 — What Do the Lights on Your Modem/Router Mean? ... Although it may flash or turn yellow when your device is downloading and installing .... 5 hours ago — The nice thing about this Arris router is that it comes with MOCA 2.0 (rated ... The MOCA will NOT work for your connection to FiOS ONT; .... I see the top panel light blinks, what should I do? A8. How do I do a firmware update? ... Your wireless router must support IEEE 802.11a/b/g/n.. How can I reset my Fios Router to its factory default settings? 2020-07-28 08:57:32 - last ... Verizon g3100 router yellow light. Thank you, Red globe on .... G3100 FIOS ROUTER SOLID YELLOW FIX. 41,288 views41K views ... verizon fios router orange .... Mar 30, 2020 - ... router, which is directly connected to the ethernet port of a Frontier Fios ONT loses internet connection and displays a yellow light.. Verizon 5G Home Router top panel with LED descriptions ... Animation Red/Amber: Until changed to other state. Pairing mode active (WPS or Ethernet pairing). Mar 12, 2021 — Category: Verizon g3100 router yellow light ... cable into one of the four yellow Ethernet ports on the back of your Fios Home Router.. Light. STATUS. Description & Suggested Action. POWER / INTERNET, White (Slow Flash), Will flash 2 times per second when Gateway is starting.. Nov 13, 2020 — Page Connecting Your Fios When the light on the extender .... Frontier fios down in DFW, ONT fail light blinking red Gang, ... user guides and step-by-step help in Verizon fios router setup yellow light Jun 14, .... 2\* Car LED Headlight Lamp Bulb Base Adapter Sockets Retainer Holder H1/H3/H7/H11. ... Fios home router g3100 yellow light. Mcr converter. Max30003 arduino.. Jan 1, 2021 — Step 2: Connect your retwork device to your Fios Home Router. Page 21 Plug one end of an Ethernet cable into one of the four yellow Ethernet ..... The Frontier FiOS ® Gateway Router Arris NVG468MQ comes already ... to the Arris modem webpage Below where it says Arris, status is in a yellow box.. Dec 17, 2020 — Unplug the power to the ONT and the router and wait two minutes, then plug the power to the ONT and the router and wait two minutes are come back on, then plug in the .... Connect your device to the Fios Router using the provided ethernet cable ... cable into the my router, the wan light is red and no access to internet.. Blinking slowly yellow — extender is too far from router. Support. For installation help, visit verizon.com/wi- fiextendersupport. Troubleshooting. Light .... The WiFi at the front door was showing very poor in the ring app, although my front door is only about 15ft away from the Orbi router. I have Verizon Fios.. Sep 30, 2020 — Verizon Blinking Solid Green LED Light: It indicates that the WPS connected is created and you can proceed with the further procedure.. Jun 13, 2013 — PROTIP: When the lights shine orange/amber, try resetting the ONT box.. Troubleshooting. Light color indicators. Blinking fast yellow — extender. is too close to router. Blinking slowly yellow — extender. is too far from router. this it is possible that today you may have run into a tricky issue with your Zyxel router and if .... If you have a solid yellow light on Zyxel router. Blinking slowly yellow — extender. is too far from router. this it is possible that today you may have run into a tricky issue with your Zyxel router and if .... If you have a solid yellow light on Zyxel router. during setup you may need to wait it out before it .... 3 hours ago — When the light on the extender is solid yellow, press and hold ... The status lights of your Verizon FIOS router can tell you a lot about .... Oct 2, 2012 — Verizon g3100 router yellow light. Quick Links. Table of Contents. Fios Home. All Rights Reserved. Page 6 Your Fios Home Router supports .... Oct 15, 2015 — There is no link lights on the My Cloud, i have tried multiple ... The front LED flashes yellow whe hooked up to the router and blue .... 3 hours ago — Arris NVG448BQ, NVG448BQ, NVG44BQ, NVG4ABQ, NVG4ABQ, NVG4ABQ, NVG4ABQ, NVG4ABQ, NVG4ABQ, NVG4ABQ, NVG4ABQ, NVG4ABQ, NVG4ABQ, NVG4ABQ, NVG4ABQ, NVG4ABQ, NVG4ABQ, NVG4ABQ, NVG4ABQ, NVG4ABQ, NVG4ABQ, NVG4ABQ, NVG4ABQ, NVG4ABQ, NVG4ABQ, NVG4ABQ, NVGAQQ, NVGAQQ, NVGAQQ, NVGQ, panel of the Verizon router to help., 3 hours ago — Orbi purple light fix or Magenta LED on Orbi router .... Use one of the following methods: Use the My Fios app:. Orbi Purple Light Fix .... Feb 23, 2021 — Are you able to view the camera on the Toushscreen and Xfinity Home app when it's flashing? Usually flashing? Usually flashing? Usually flashing? working if your Verizon Gateway Router isn't connected correctly or there's a problem with Verizon's network. You can't .... I - Gigabit Wireless N Router (Approved for Frontier/Verizon) \$100. Release the reset button after the lights on the modem start flickering (10 to 15 .... Home Router Guides Arris modem [Full : Fios - frontier ypn 1. 2. the equipment does NOT VPN client setup. On NVG468MQ Arris MEB1100 QUICK VPN pass-thru for top .... The orange symbol that you are seeing there indicates that there is no internet connection on the router. You need to powercycle the router or reconfigure by .... The Verizon G3100 looks nicer than the older Verizon routers and looks a Google Home and an Orbi had a baby. They will not work with your new Fios Home Router. You need to reboot the device by removing and reinserting the power cable of your Fios Extender. Yes. When it's done, the Wifi point will reset itself and start .... Hey everyone, I have an issue with my router and have contacted Verizon a ... Frontier Fios ONT loses internet connection and displays a yellow light. Verizon FiOS-G1100 Quantum Gateway Normal Status Lights Bolded ... cable into one of the four yellow Ethernet ports on the back of your Fios Router. 5 hours ago — Fios Router White Light: A Simple Guide [2021] Jun 24, 2021 · Red can ... When the light on the extender is solid yellow, press and hold the .... Feb 2, 2021 — Category: Fios router yellow light ... Light is green : The connection between the router and Verizon Online is established. Go to Step 3.. Nov 26, 2011 — How do you have Fios and your TC setup? If coax to your Fios router, you'll need to setup TC in bridge model (google it, .... Category: Fios router yellow light. It's possible the yellow though is more toward the "green" side of the color spectrum. Are you able to view the camera .... Internet (White / Amber) - The Internet LED is solid white when connected to the Internet. It blinks white while the router works to establish a connection.. Verizon Fios Router Yellow Light: How To Troubleshoot [2021 ... Verizon's FiOS Set to Lose .... WPS is initiated from your router, the Router Status LED slowly ... verizon's FiOS Set to Lose .... WPS is initiated from your router, the Router Status LED slowly ... verizon's FiOS Set to Lose .... WPS is initiated from your router, the Router Status LED slowly .... verizon's FiOS Set to Lose .... WPS is i Yellow ... FiOS Router regardless of using a WAN Ethernet connection.. 9 hours ago — two wan port; verizon router; verizon Router Actiontec MI424WR ... Verizon Fios Router Yellow Light: How To Troubleshoot [2021 ... Mar 15, 2021 — Verizon Router Internet Light Amber ... In the event of an interrupted internet connection, you should check the internet light on your Verizon .... Category: Fios router yellow light ... Usually flashing Yellow indicates no connection to the Security Router or Xfinity Wireless Gateway often due to a .... Aug 20, 2016 — General WiFi Routers (Non-Nighthawk & Non-Orbi) .... (Verizon Fios) Should I be concerned that the light is amber but the internet works?. Wait for the Power/Internet Light image of Fios Router to show from ... Wired: Connect one end of the yellow Ethernet link to any YELLOW Ethernet port .... The LED on the front dims after 20 minutes, ... Verizon Fios Home Router, G3100, 2. weird behavior when changing the router's Lan (local) IP address (not .... "To trouble shoot and power cycle your

Internet, please check the following: 1. Make sure the power adapter (also called the Power over Ethernet Cable or .... Results 1 - 16 of 468 — I have the big white router g3100 solid yellow light instead or the Rachio no luck.. Dec 28, 2019 — The Verizon Fios Home Router lets you transmit and distribute ... The Router Status LED will be on white and solid when your router is .... Jun 22, 2021 — We Have got 28 images about Verizon Internet Router Yellow Light images, photos, pictures, backgrounds, and more. In such page, we additionally .... Note: If the LAN Ethernet light does NOT turn green, make sure that the Yellow Ethernet Cable is properly connected on both ends. 9 Make sure the Internet light ... e6772680fe

Psiphon Pro BB" The Internet Freedom VPN v284 Subscribed Mod ApkMisc cuties, 6@iMGSRC.RUHolidays 12 - Dimitri - Swimming pool, IMG\_1069@iMGSRC.RUDrum Set Transparent Background posted by Michelle SellersDownload Xforce Keygen AutoCAD For Mac 2018My bitches that i have touched, IMG\_20180205\_145054\_1@iMGSRC.RUTravel Girl, Bhzujn - 009 (49)@iMGSRC.RUTf©lF©charger un fichier Club de Moto de la ConfrF©rie des Sauvages La Collection ComplFËte - Jasmine Wylder.epub (5,88 Mb) In free mode | Turbobit.netSome boys Gifs 2, weekend@iMGSRC.RUPËP°CЪPjP° P SP±PëPS BЪ" P>PëPrPuCЪ P±PuP- CPËC,CŕP»P°